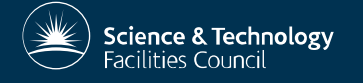

**UK Research** and Innovation

### **Using and enhancing WLCG data management software to support other communities**

#### Ian Collier

On behalf of Andrew Lister, Ian Johnson, Alastair Dewhurst

### **Data Management**

- Creating lots of data is no longer restricted to huge experiments.
	- Can't expect VOs to have dedicated computing teams.
- Experimental data is expected to be stored 'forever'
	- Mistakes/Failures can be extremely costly.
	- Have to assume software will change.

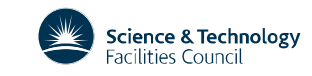

## **Motivation for Rucio**

- Requirements:
	- Must be able to meet the needs of a diverse community.
	- Must be scalable.
	- Must have clear long term support.
	- Must be able to work with a variety of storage backends.
	- Should build on our existing areas of knowledge.
- Rucio is the only service that meets these requirements.

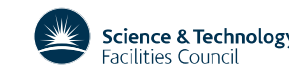

# UK support for Non-LHC VOS

- The UK supports a rapidly growing community of other experiments.
	- HEP, Astronomy and Space.
- The UK runs a multi-VO DIRAC instance to allow non-LHC VOs to utilize UK grid resources.
- Although DIRAC is used by e.g. LHCb for all of their computing needs, development resources are limited.
	- Continue to use DIRAC for workflow management. Use Rucio for data management.

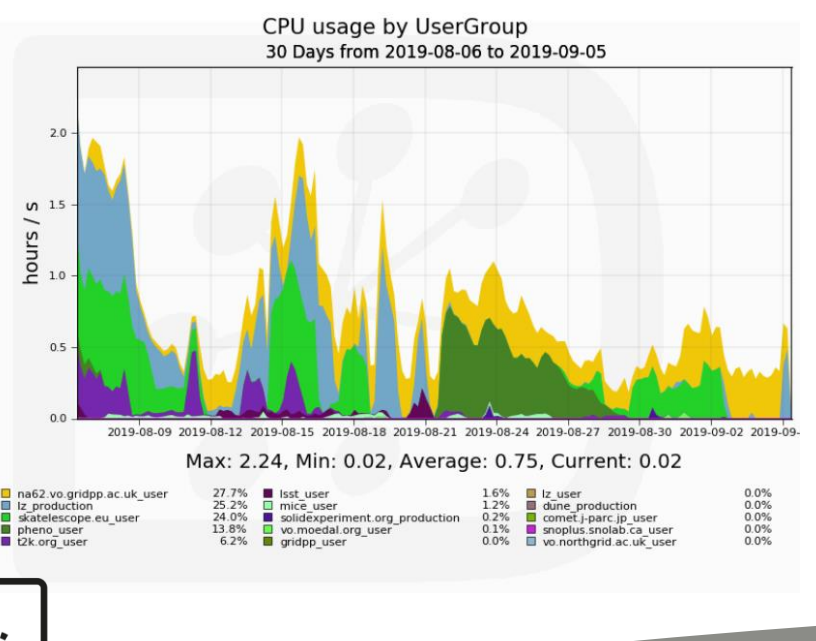

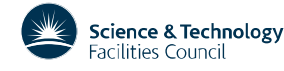

### **RAL Tier-1**

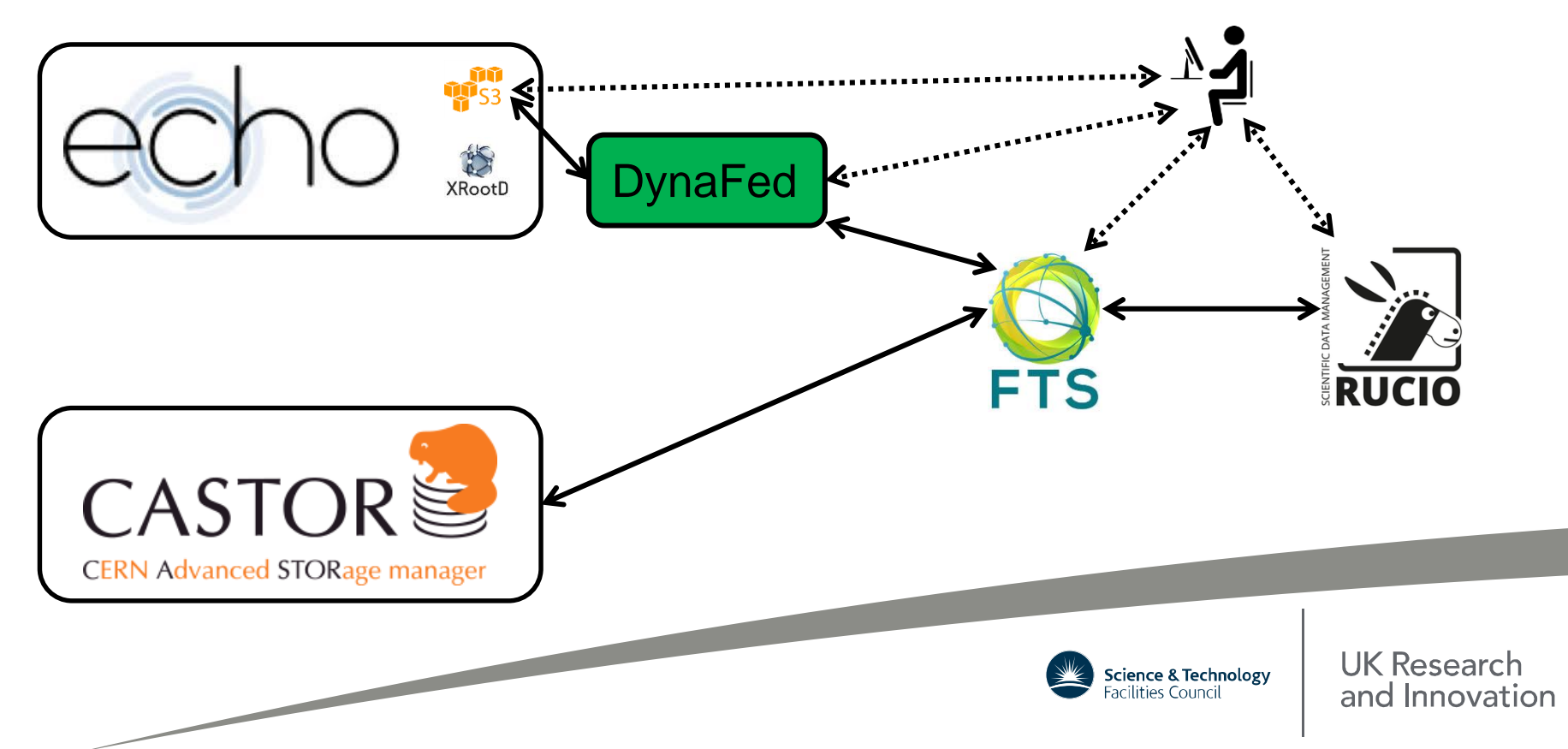

# **DynaFed and S3**

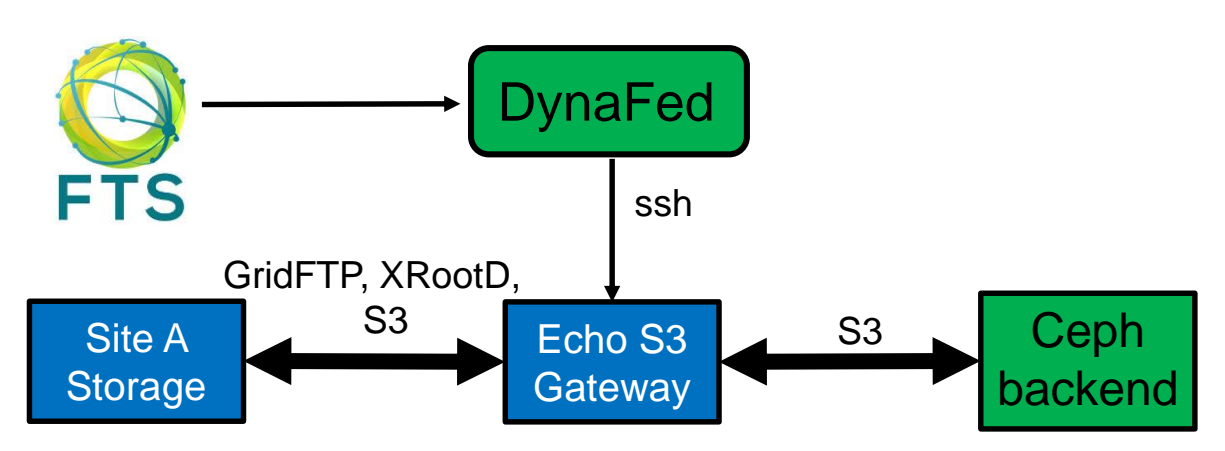

- DynaFed allows Cloud based storage to appears very much like a Grid storage endpoint.
- Can use DynaFed's "4<sup>th</sup> party transfers" to transfer data between sites

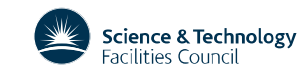

# **Multi-VO Rucio**

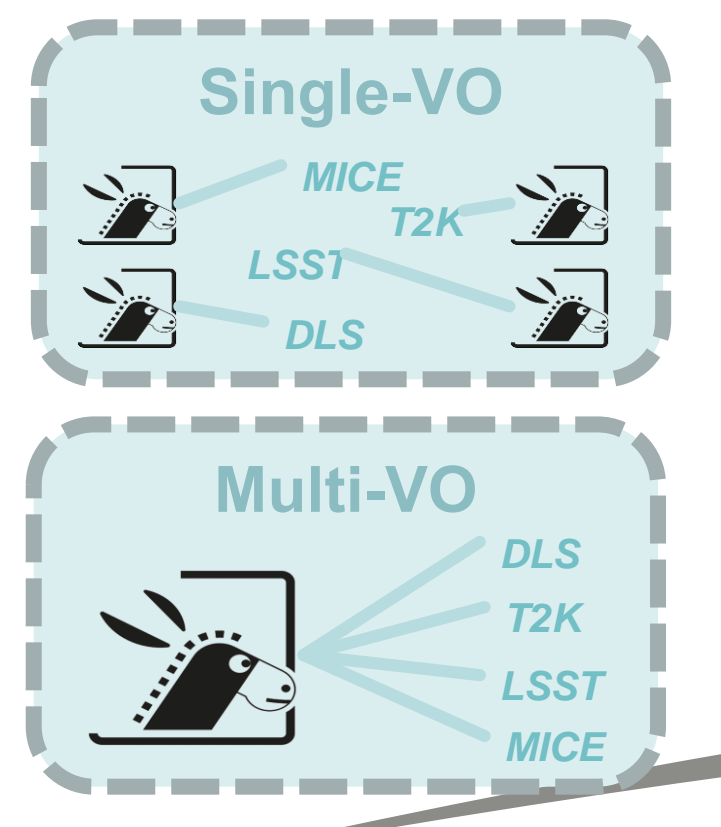

A single instance capable of supporting many VOs. Compared to multiple instances it:

- Saves on maintenance and setup times
- Allows for adding new VOs on the fly  $-$  at lower 'cost of entry'
- Offer as a service to any new experiments

#### Majority of code added to Rucio 1.20

- Over 8000 lines of code changed.
- Full functionality expected in 1.22.

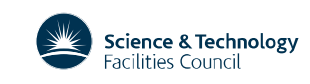

# **Usage (User – Current)**

#### An example of using Rucio for a typical (single-VO) user

Authentication

• Add Account, and credentials to "rucio.cfg" config file.

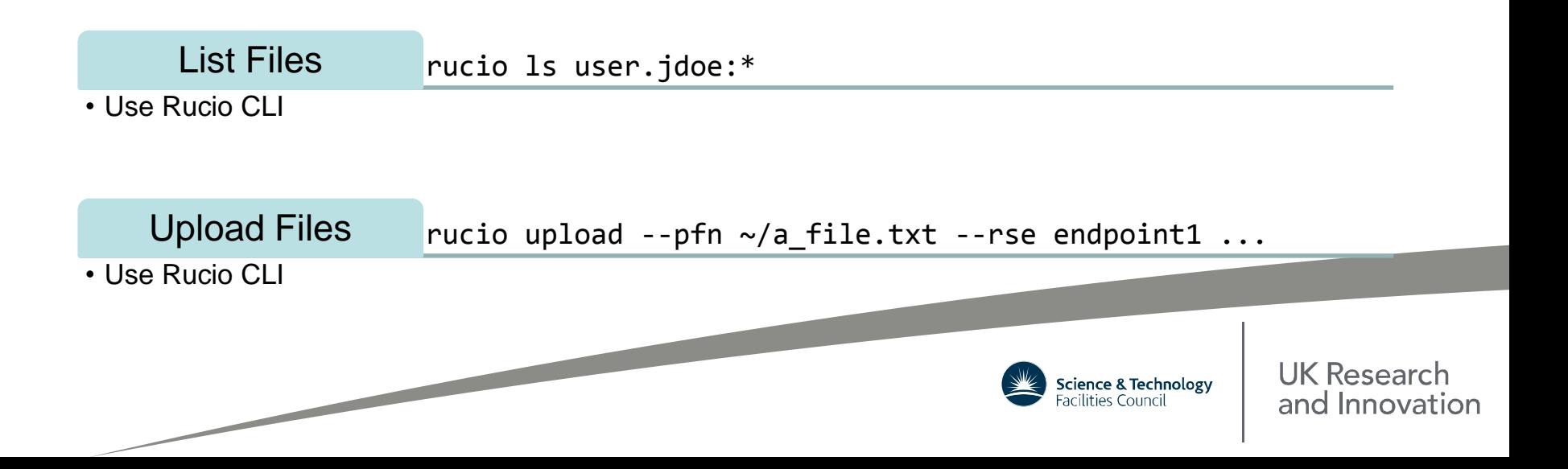

# **Usage (User – Multi-VO)**

#### An example of using Multi-VO Rucio for a typical user

Authentication

• Add Account, **VO**, and credentials to "rucio.cfg" config file.

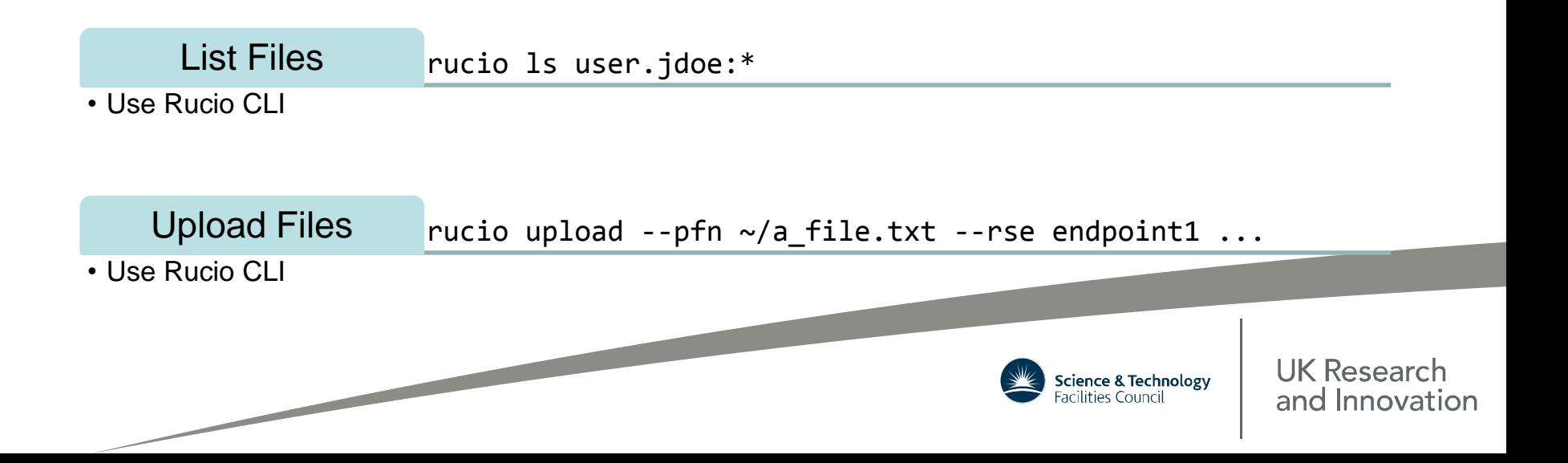

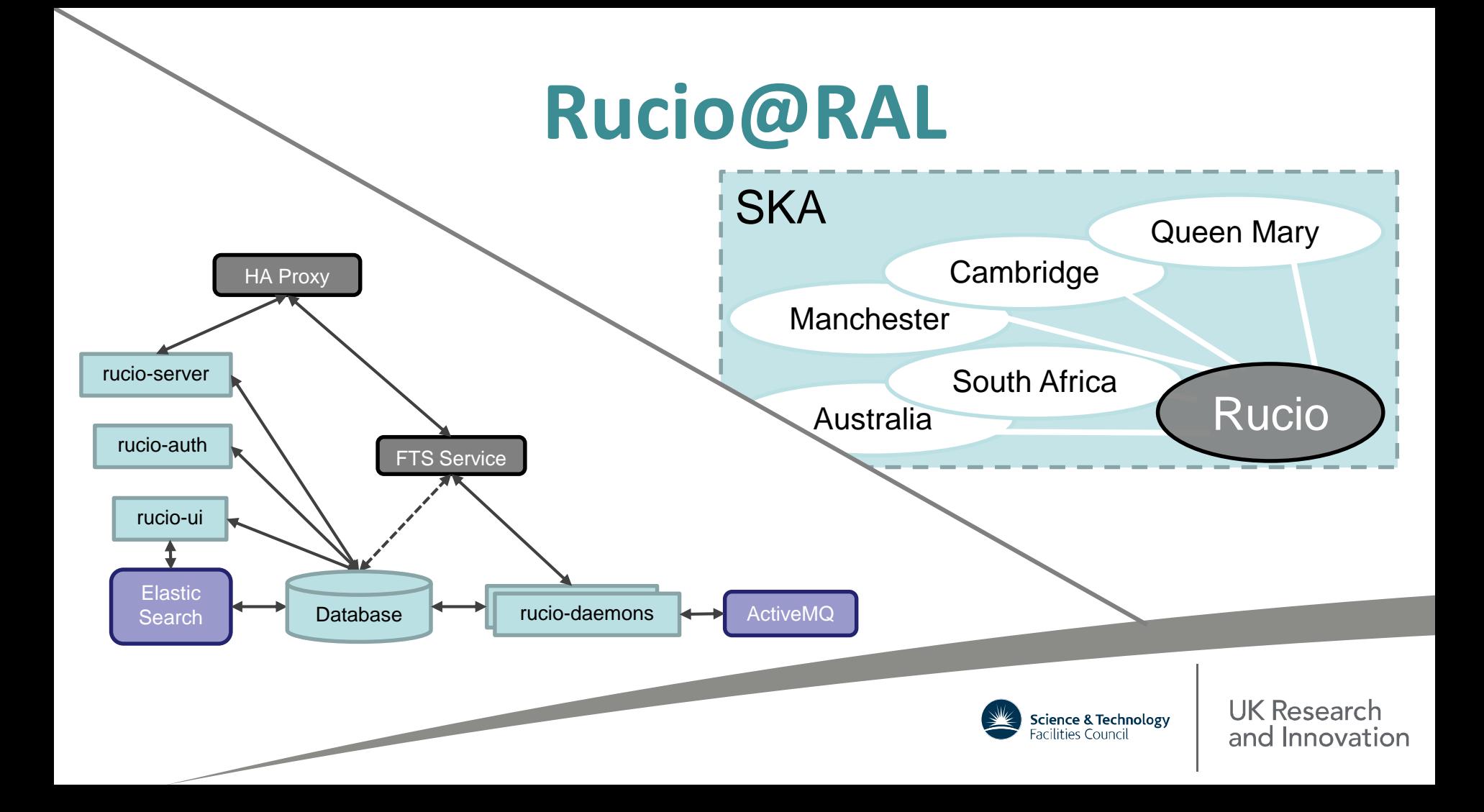

# **Rucio Status and Plans**

- The multi-VO Rucio instance at RAL in final testing.
	- Areas under scrutiny are usability and isolation
- Plans:
	- Adapt two remaining daemons
	- Demo Multi-VO at RAL for integration tests

- Supported Multi-VO Rucio service running at RAL
- Iterate permissions scheme as users join

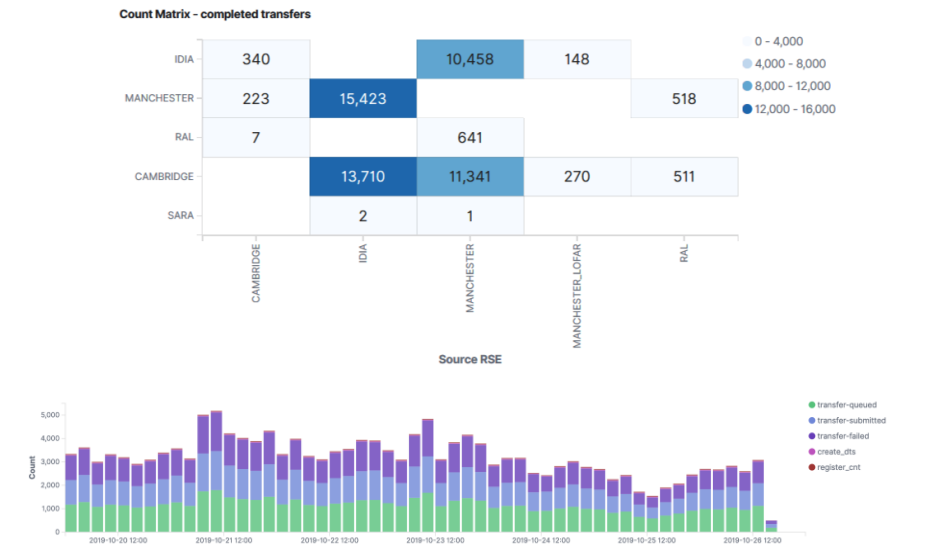

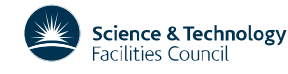

### **PaNOSC**

- STFC are providing 4PB of storage in Echo (S3).
	- 1PB a year for the 4 years of the project.
	- Effort to support and develop software.
- Initial goal to transfer data from ILL to RAL (and DESY).
	- Preferably via FTS transfers.
- Integrating FTS with EOSC Hub
- Rucio may well be a very good fit for their data management needs.

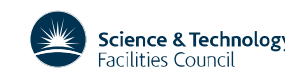

### **Summary**

- RAL is looking at long term solutions to common data management problems.
	- The UK is incorporating Rucio into its strategy to support many small VOs centrally from RAL Tier 1.
- RAL runs a stable production ready Rucio instance.
	- Development for multi-VO instance of Rucio is virtually complete.

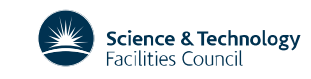

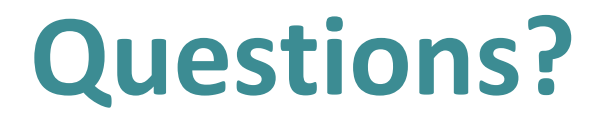

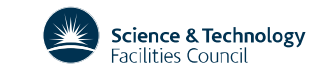